## MP3

CD-DA MP3 CD-R/RW  $($ CD-DA CD MP3 MP3

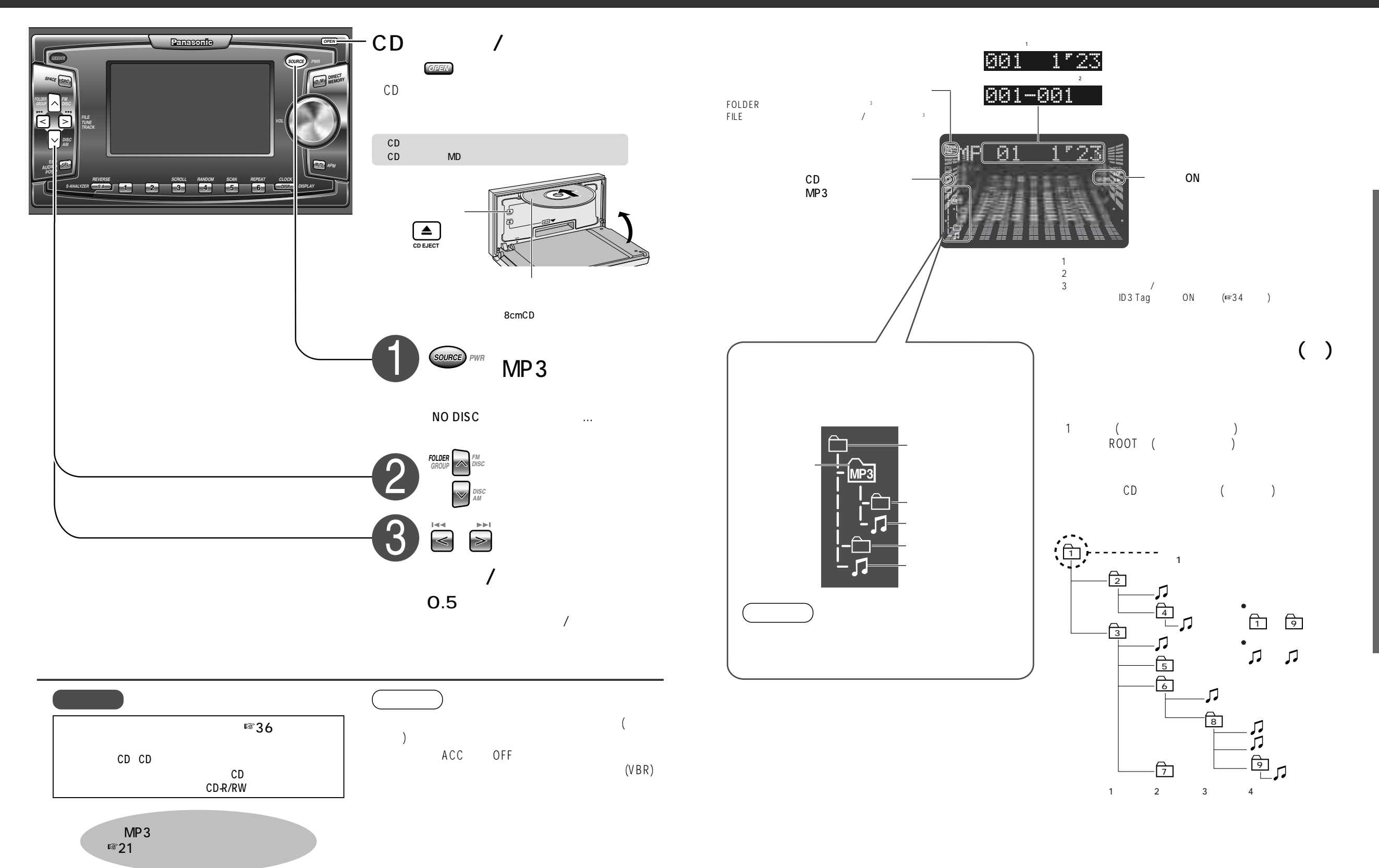